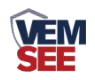

# 工业风管式温度传感器 (模拟量型)

**Ver 2.0**

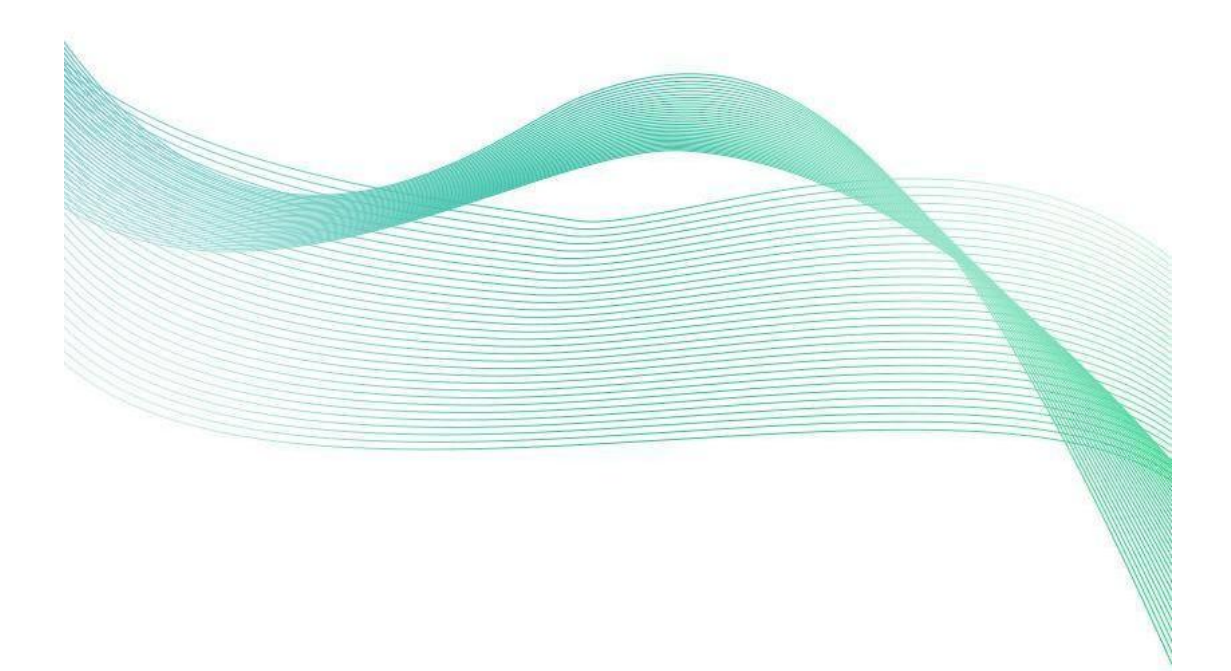

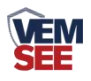

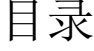

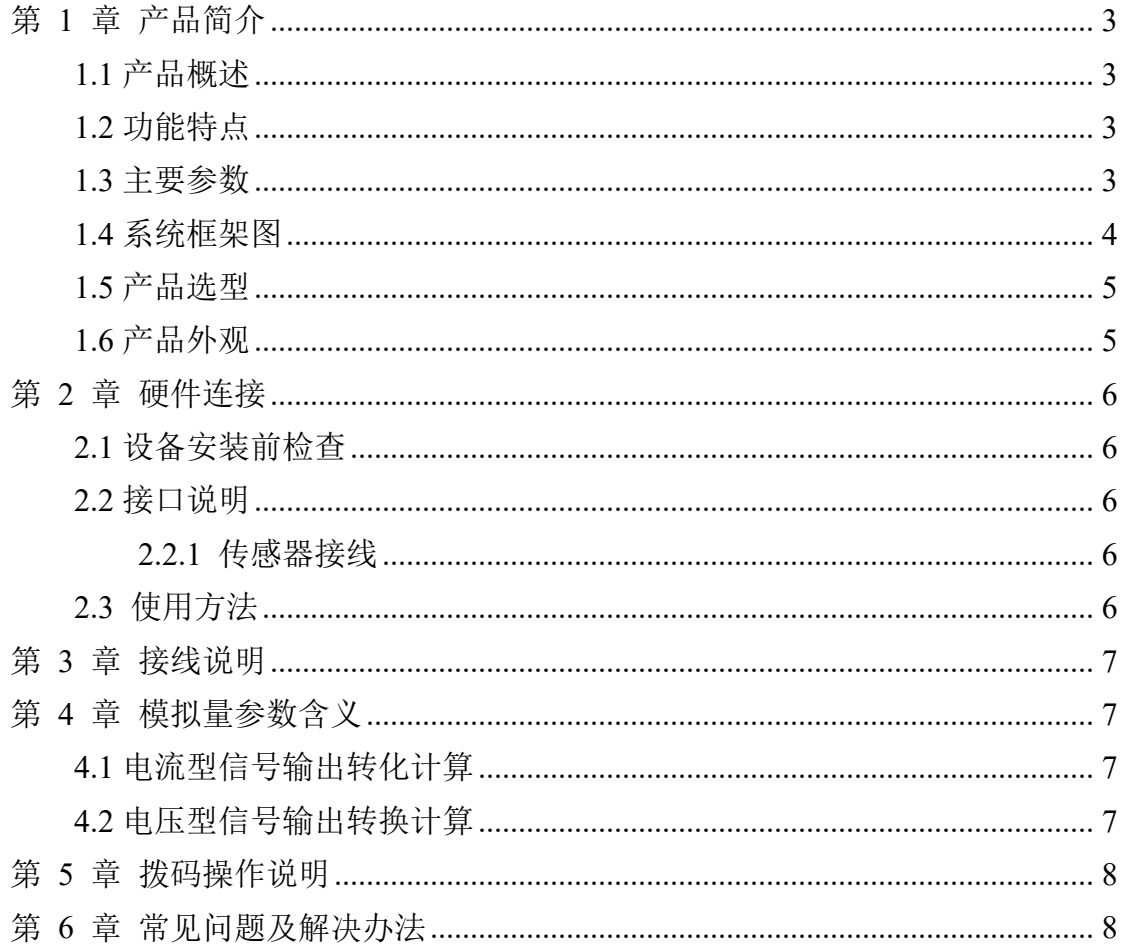

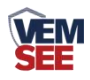

# <span id="page-2-0"></span>第 **1** 章 产品简介

#### <span id="page-2-1"></span>**1.1** 产品概述

工 业 风 管 式 温 度 传 感 器 采 用 我 公 司 最 新 的 温 度 测 量 技 术 , 4~20mA/0~10V/0~5V 等多种模拟量信号输出可选,可接入现场数显表、PLC、 变频器、工控主机等设备,广泛应用于楼宇自动化、气候与暖通信号采集、大棚 温室以及医药化工等行业。

#### <span id="page-2-2"></span>**1.2** 功能特点

- 采用高精度温度测量单元,典型温度年漂移≤0.03℃。
- 为避免工业现场强电磁干扰,设计了高抗干扰的模拟量输出电路。
- 交直流供电均可, DC15~36V 或者 AC24V (±20%)。
- 法兰安装,采用高分子材料高弹性密封圈,确保测量孔密封。
- 最高防护等级可达 IP65。
- 现场可通过拨码修改温度输出量程。

#### <span id="page-2-3"></span>**1.3** 主要参数

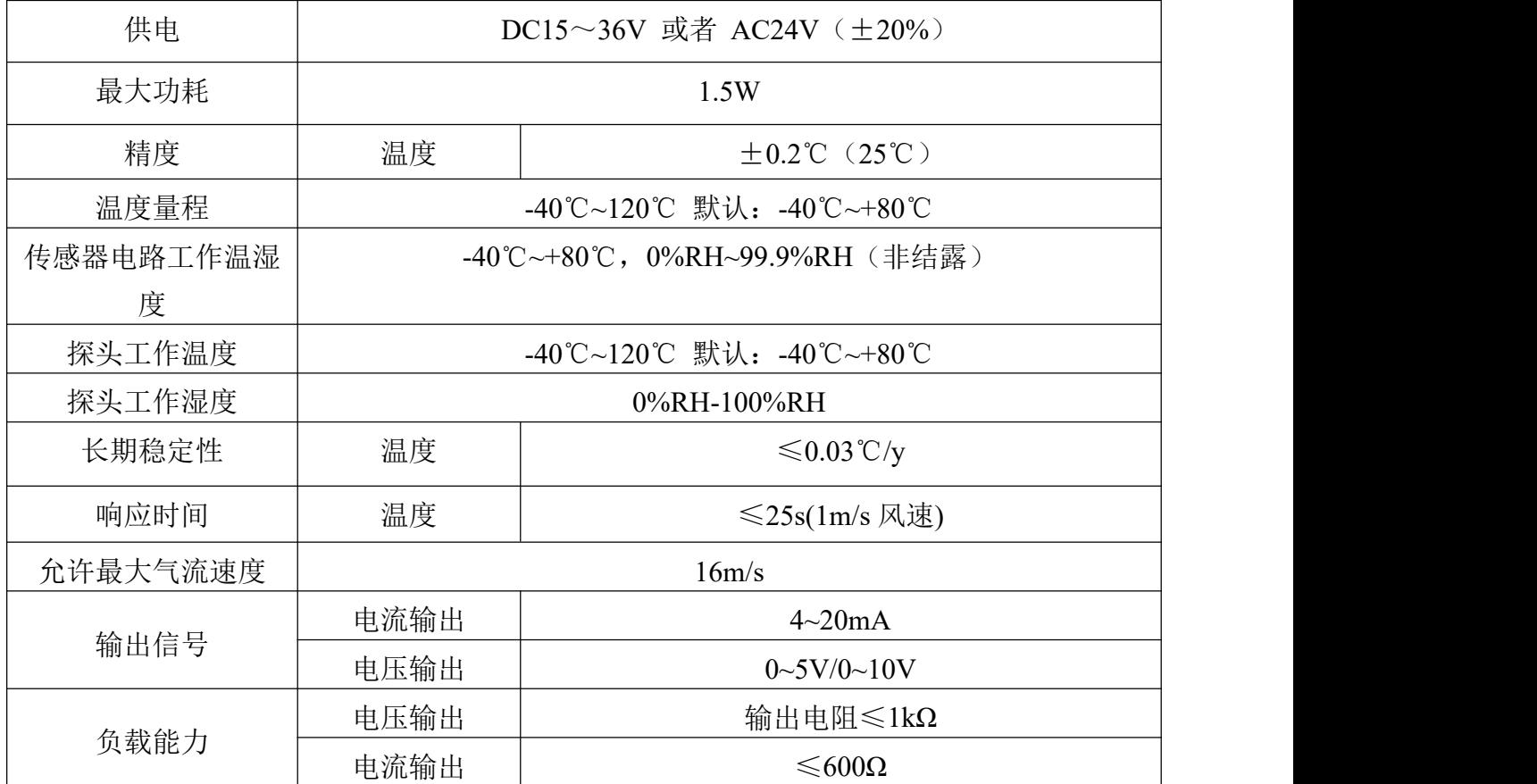

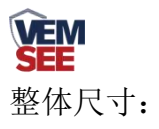

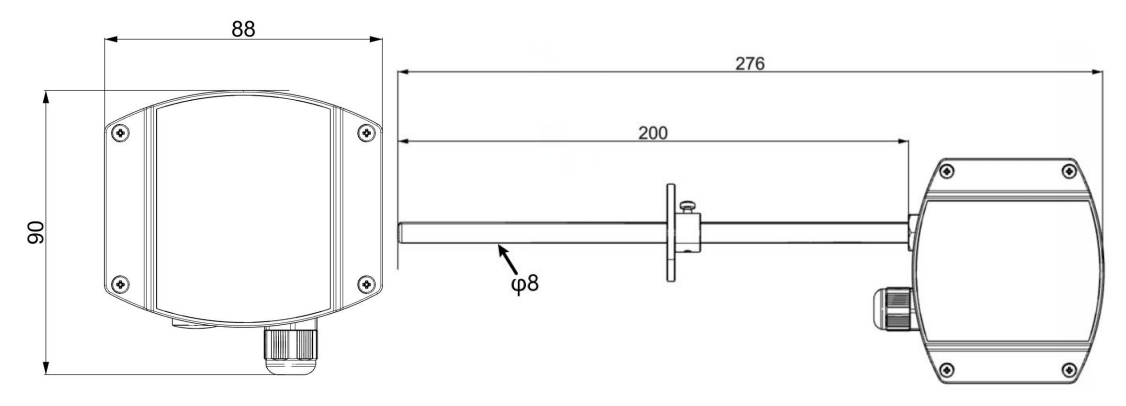

### <span id="page-3-0"></span>**1.4** 系统框架图

当系统需要接入一个模拟量版本传感器时,您只需要给设备供电,同时将模 拟量输出线接入单片机或者 PLC 的 DI 接口,同时根据后文的换算关系编写相应 的采集程序即可。

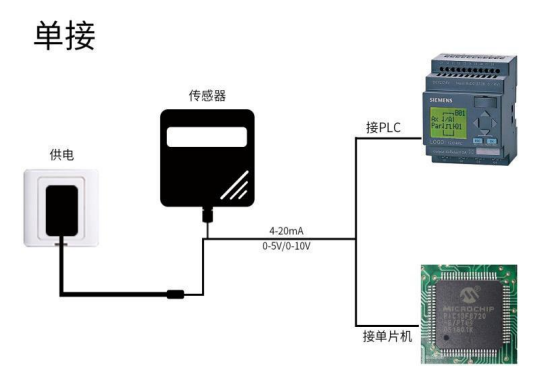

当系统需要接入多个模拟量版本传感器时,需要分别将每一个传感器接入每 一个不同的单片机模拟量采集口或者 PLC 的 DI 接口,同时根据后文的换算关系 编写相应的采集程序即可。

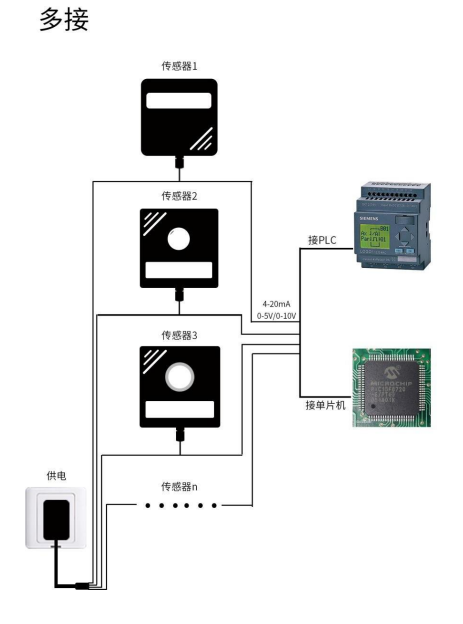

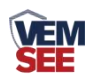

# <span id="page-4-0"></span>**1.5** 产品选型

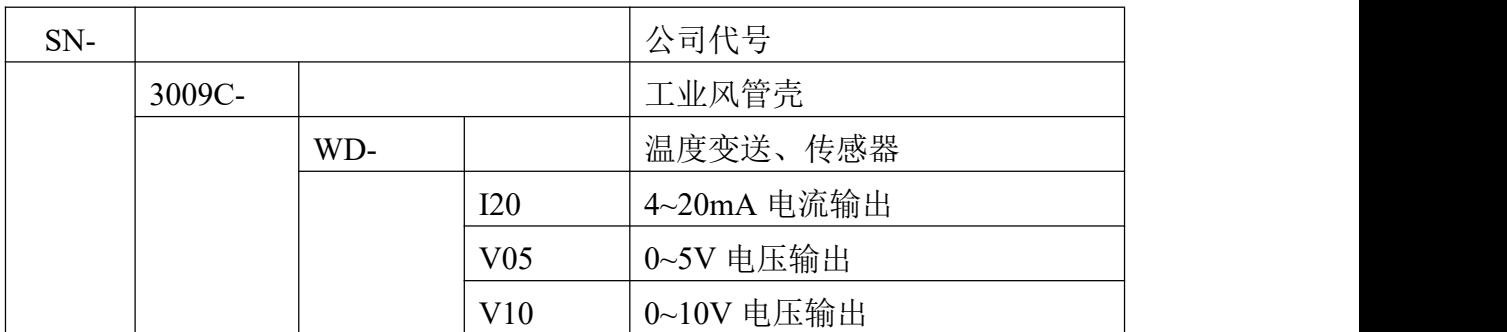

# <span id="page-4-1"></span>**1.6** 产品外观

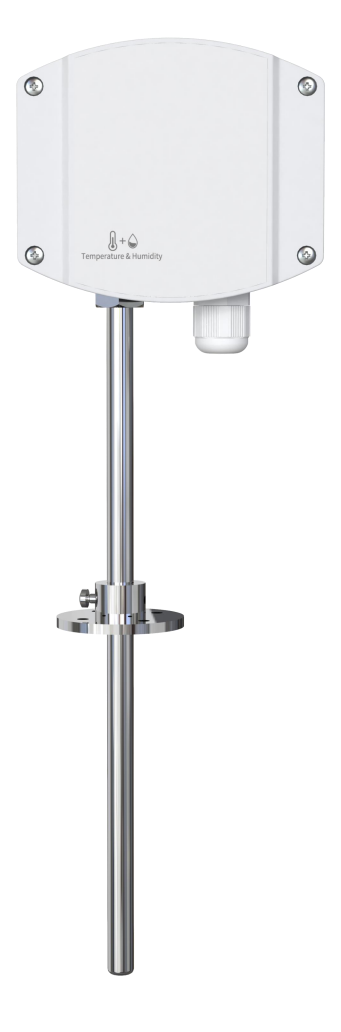

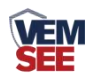

# <span id="page-5-0"></span>第 **2** 章 硬件连接

#### <span id="page-5-1"></span>**2.1** 设备安装前检查

#### 设备清单:

- 温度传感器设备 1 台
- 合格证、保修卡、校准报告等

#### <span id="page-5-2"></span>**2.2** 接口说明

宽电压 10~30V 直流电源输入。针对 0-10V 输出型设备只能用 24V 供电。

#### <span id="page-5-3"></span>**2.2.1** 传感器接线

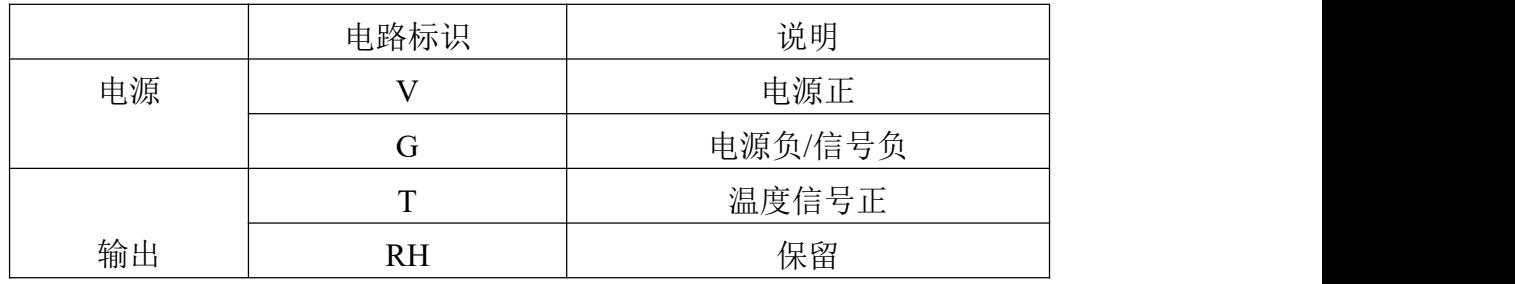

#### <span id="page-5-4"></span>**2.3** 使用方法

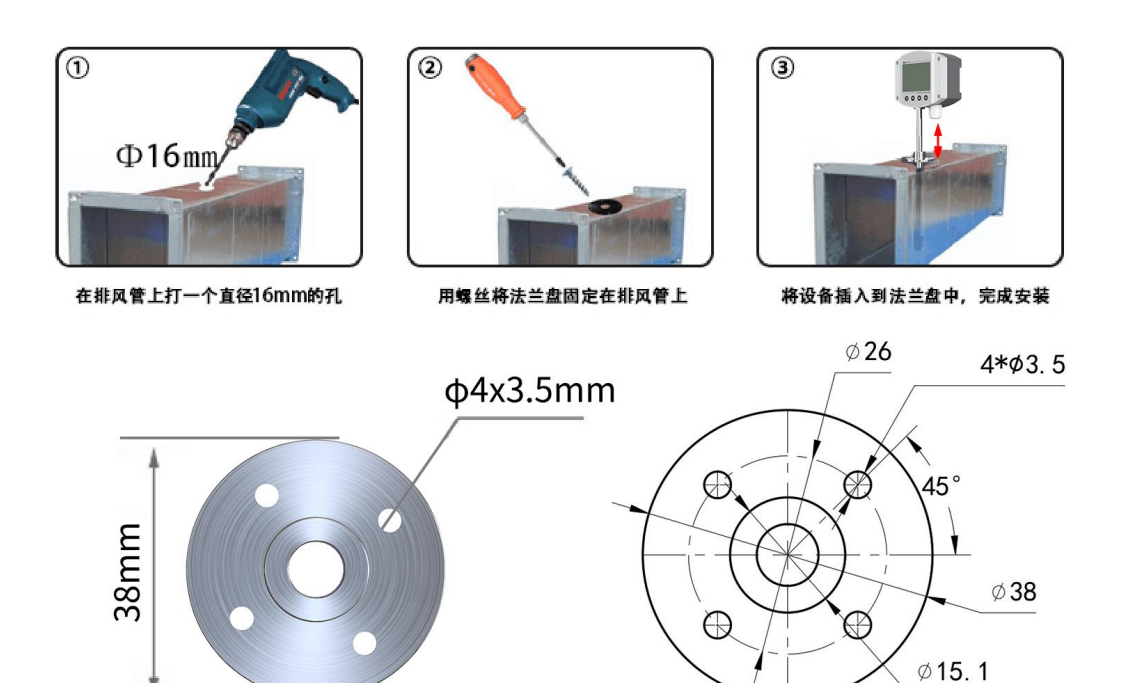

法兰盘

单位: mm

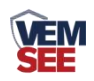

## <span id="page-6-0"></span>第 **3** 章 接线说明

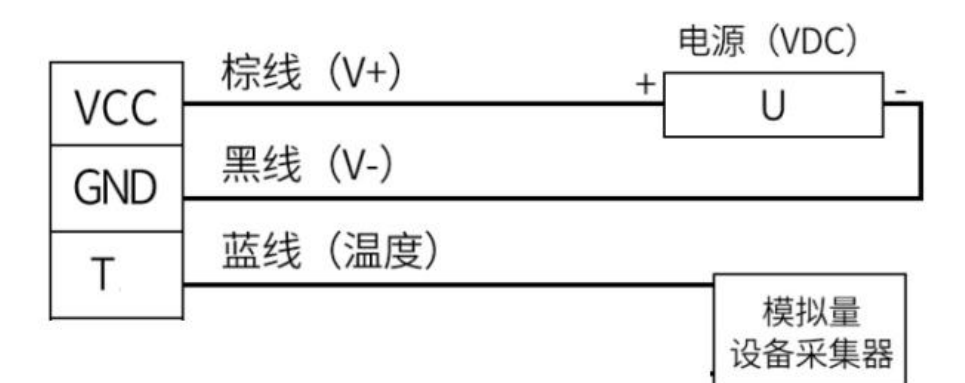

#### 模拟量接线示意图

(该设备默认不提供通信线,线色仅供参考)

## <span id="page-6-1"></span>第 **4** 章 模拟量参数含义

#### <span id="page-6-2"></span>**4.1** 电流型信号输出转化计算

例如量程-40~+80℃,4~20mA 输出,当输出信号为 12mA 时,计算当前温 度值。此温度量程的跨度为 120℃,用 16mA 电流信号来表达,120℃/16mA=7.5℃ /mA, 即电流 1mA 代表温度变化 7.5℃。测量值 12mA-4mA=8mA, 8mA\*7.5℃ /mA=60℃。60+(-40)=20℃,当前温度为 20℃。

#### <span id="page-6-3"></span>**4.2** 电压型信号输出转换计算

例如量程-40~+80℃,0-10V 输出,当输出信号为 5V 时,计算当前温度值。此温度量 程的跨度为 120℃,用 10V 电压信号来表达,120℃/10V=12℃/V,即电压 1V 代表温度变 化 12℃。测量值 5V-0V=5V, 5V\*12℃/V=60℃。60+ (-40) =20℃, 当前温度为 20℃。

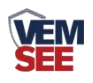

# <span id="page-7-0"></span>第 **5** 章 拨码操作说明

将壳体上的 4 个螺丝拆下,即可看到拨码开关。传感器通过拨码开关可设置温度范围如下:

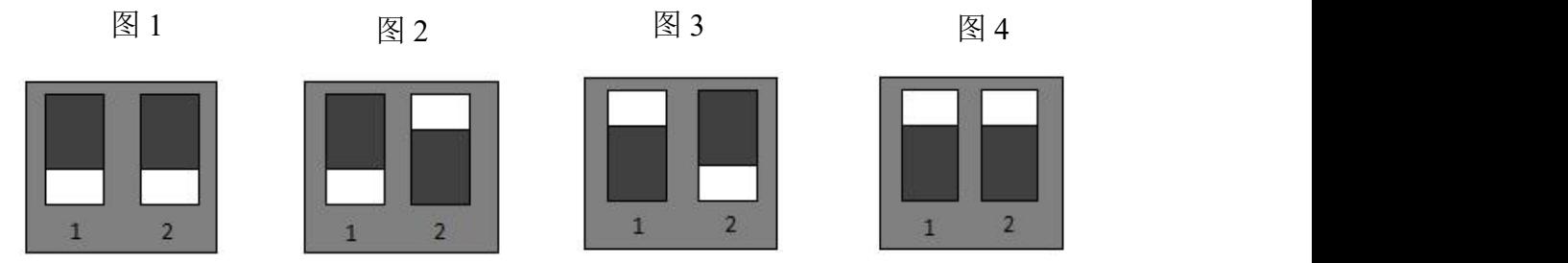

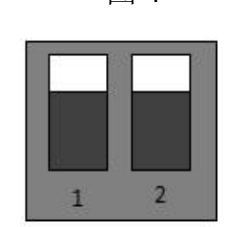

图 1 所示:拨码开关对应选择温度测量范围为-40~80℃ 图 2 所示:拨码开关对应选择温度测量范围为-35~50℃ 图 3 所示:拨码开关对应选择温度测量范围为-35~35℃ 图 4 所示:拨码开关对应选择温度测量范围为 0-50℃

# <span id="page-7-1"></span>第 **6** 章 常见问题及解决办法

无输出或输出错误

可能的原因:

1)量程对应错误导致 PLC 计算错误,量程请查阅拨码操作说明。

2)接线方式不对或者接线顺序错误。

3)供电电压不对。

4)传感器与采集器之间距离过长,造成信号紊乱。

5) PLC 采集口损坏。

6)设备损坏。